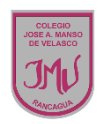

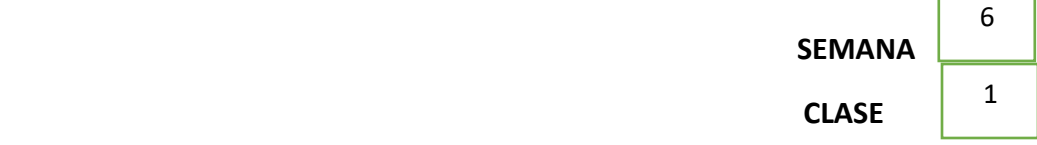

л

## **GUÍA DE matemática.**

## **6° BÁSICO**

Objetivo: Calcular el mínimo común múltiplo entre números naturales Fecha: semana del 4 al 8 de mayo. Páginas: 28 a la 31.

Mínimo Común Múltiplo.

Hay varios números que tienen múltiplos en común, por ejemplo:

Los múltiplos del 2 son: 2, 4, 6, 8, 10, 12, 14, 16, 18 …

Los múltiplos del 3 son: 3, 6, 9, 12, 15, 18, 21, 24, …

En otras palabras, los múltiplos comunes entre el 2 y el 3 son: 6, 12, 18, 24, 30, …

Al menor de los múltiplos se le llama: **Mínimo Común Múltiplo** (MCM) y tiene diversas utilidades.

En el caso anterior, el MCM entre el 2 y el 3 es el 6.

Escrito de forma matemática, se tiene que el:

 $MCM(2,3) = 6.$ 

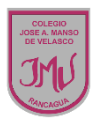

Para seguir esta actividad debes leer la página 28 del texto escolar

# Mínimo común múltiplo

# **Exploro**

Matías, Carola y Benjamín decidieron inscribirse en una academia. Matías se incorporó al taller de folclore, Carola al coreográfico y Benjamín al taller de danza contemporánea.

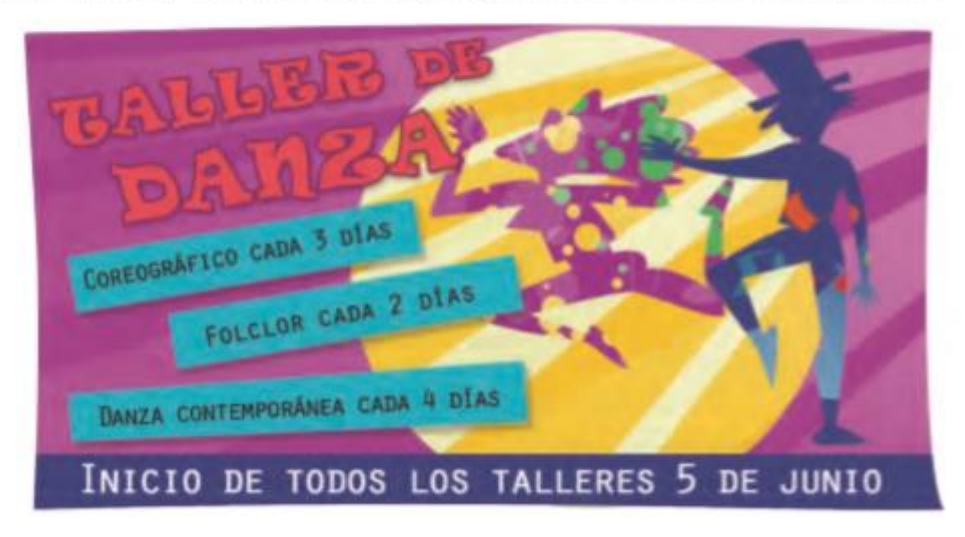

En la página 28 del texto encuentras dos ejemplos de calcular el MCM

# Aprendo

El mínimo común múltiplo (mcm) entre dos o más números naturales corresponde al menor de sus múltiplos comunes. Para calcularlo puedes aplicar distintas estrategias, como hacer una lista con los múltiplos o utilizar los divisores comunes de los números. Atención

Cuando encuentras el primer múltiplo en común, no es necesario seguir con la lista.

### Ejemplo 1

Calcula el mínimo común múltiplo entre 6, 8 y 16.

1 Escribe una lista con los múltiplos de cada número e identifica el primero que tengan en común.

 $M(6) = \{6, 12, 18, 24, 30, 36, 42, 48, 54, ...\}$ 

 $M(8) = \{8, 16, 24, 32, 40, 48, 56, 64, 72, \ldots\}$ 

 $M(16) = \{16, 32, 48, 64, 80, 96, 112, 128, ...\}$ 

Como el menor de los múltiplos comunes entre 6, 8 y 16 es 48, entonces:

mcm $(6, 8, 16) = 48$ 

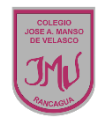

#### Ejemplo 2

Calcula el mínimo común múltiplo entre 6, 8 y 16 usando otra estrategia.

#### ¿Cómo lo hago?

Biosecribe los números en una tabla, elige un divisor común y realiza las divisiones correspondientes. Considera que los divisores deben ser números primos.

 $\begin{array}{c|c|c|c|c} \hline 6 & 8 & 16 & 2 \\ \hline 3 & 4 & 8 & \end{array}$ 

> Continúa dividiendo cada número por sus divisores hasta que el resultado sea 1.

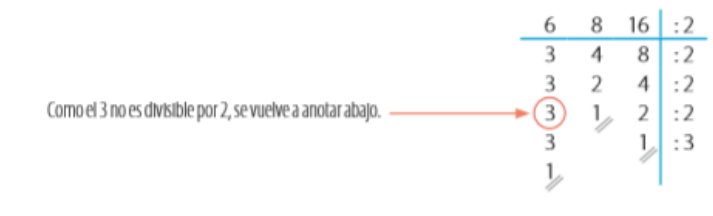

Multiplica los divisores. El producto corresponderá al mcm.

mcm(6, 8, 16) =  $2 \cdot 2 \cdot 2 \cdot 2 \cdot 3 = 48$ .

# Resuelve en tu cuaderno la actividad 1 y 3

1. Calcula el mínimo común múltiplo entre los siguientes números.

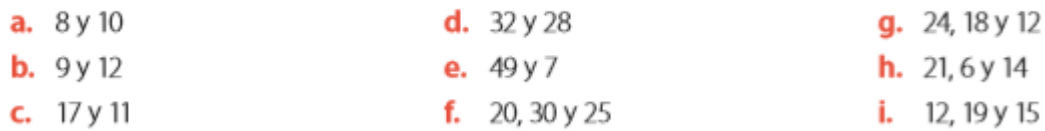

3. Comprueba si cada desarrollo para calcular el mcm entre los números es correcto. De no serlo, marca el error y corrígelo.

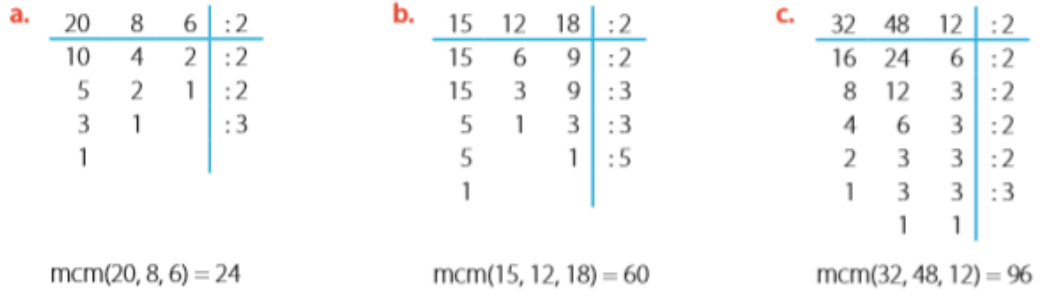

#### **Guillermo Rojas Saavedra**

#### **Matemática**

[guillermo.rojas@colegio-mansodevelasco.cl](mailto:guillermo.rojas@colegio-mansodevelasco.cl)

**Habilidad** Cuando aplicas

variadas estrategias,

estás desarrollando la habilidad de resolver problemas.